## 2022-2 Class feedback survey Participation guide

## 1. How to participate in a survey

- 1) How to do it on pc

  - → ⑤ Click [Save] after answering the survey
  - \* Anonymity of survey responses is guaranteed.

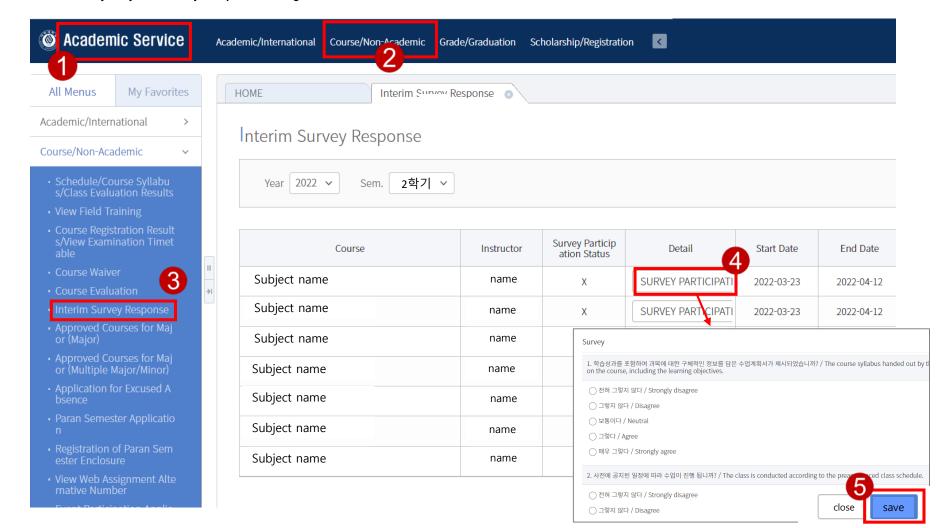